## SADHGURU YASUDEV QUOTES

## Persembahan Dari Sadhguru Dalam Masa Penuh Tantangan

https://www.youtube.com/c/SadhguruBahasaIndonesia/community <https://www.youtube.com/c/SadhguruBahasaIndonesia/community> lanjutkan copy image

di MS Word : klik PASTE paste special … as : Dependent Image Bitmap save as : SADHGURU YASUDEV QUOTES SD ….. FINAL (Doc. / Pdf.

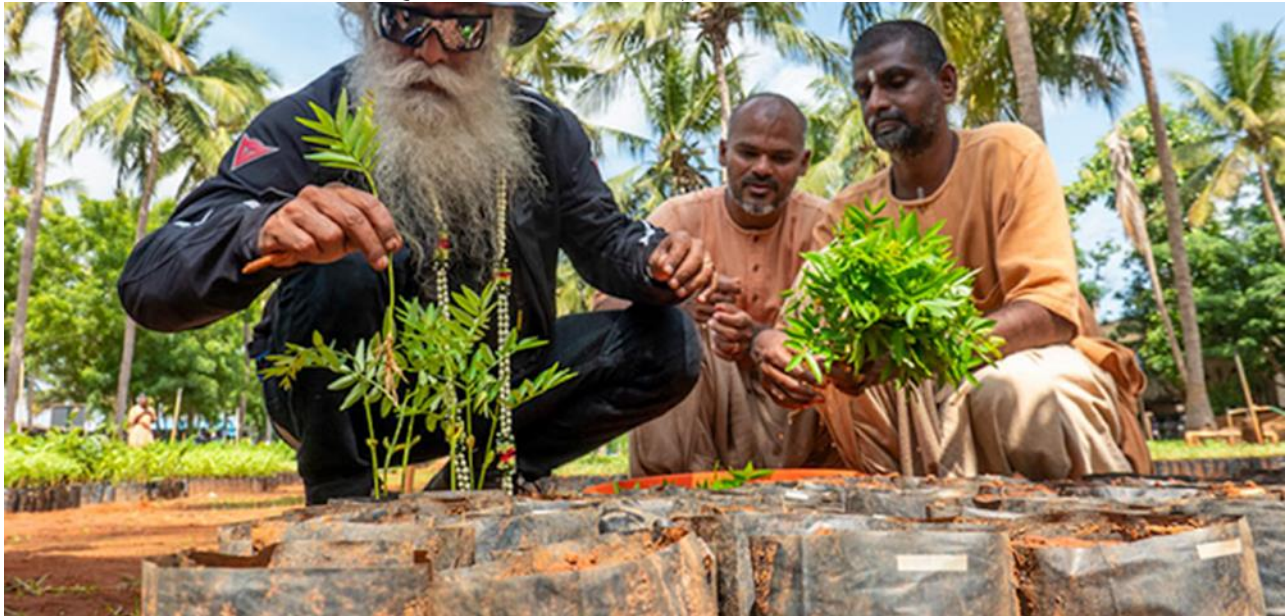

Society should not shape individual human consciousness. Human consciousness should shape society.

Masyarakat seharusnya tidak membentuk kesadaran individu. Kesadaran individu harus membentuk masyarakat.

Sadhgare

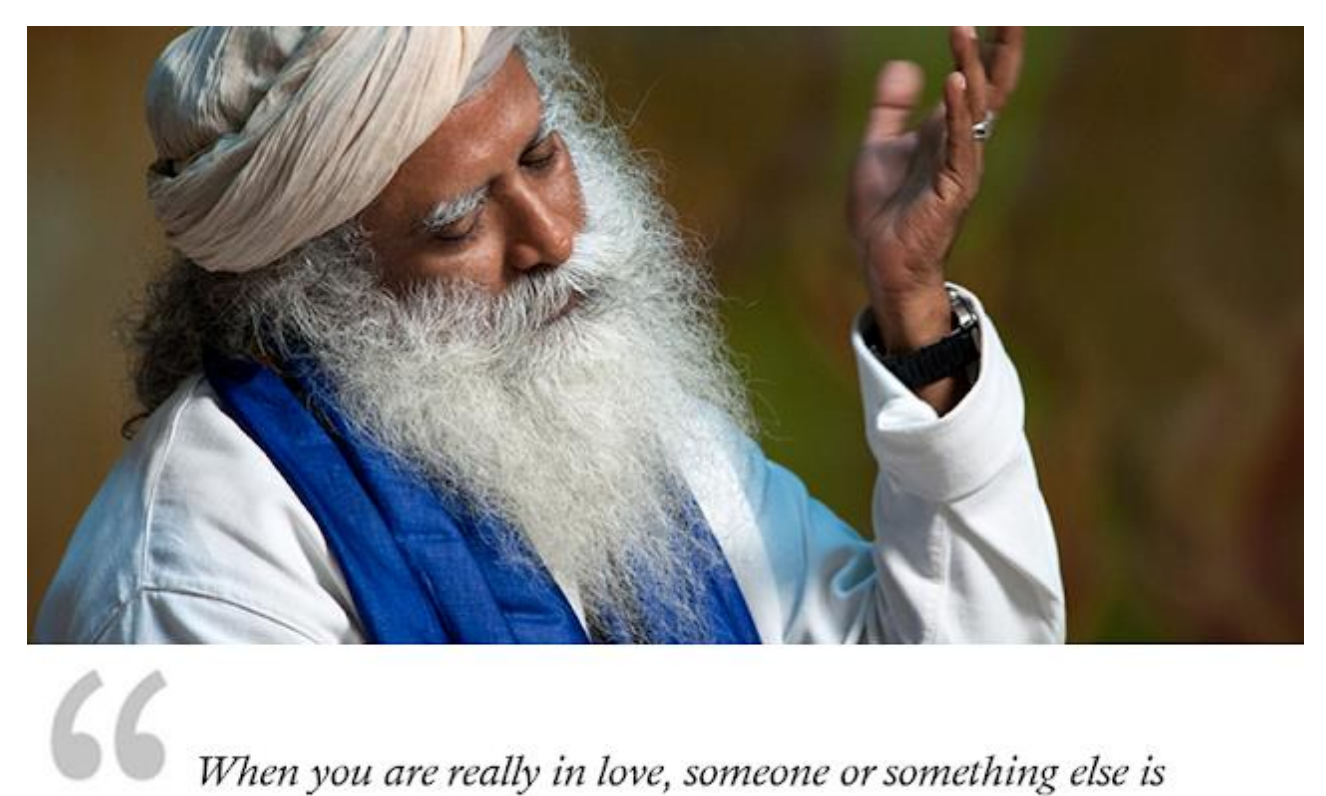

When you are really in love, someone or something else is more important than you. Once that quality comes in you, growth will be easy.

Saat Anda benar-benar jatuh cinta, sehingga seseorang atau sesuatu lebih penting daripada diri Anda. Jika kualitas itu ada pada Anda, pertumbuhan akan menjadi mudah.

Sadhgaku

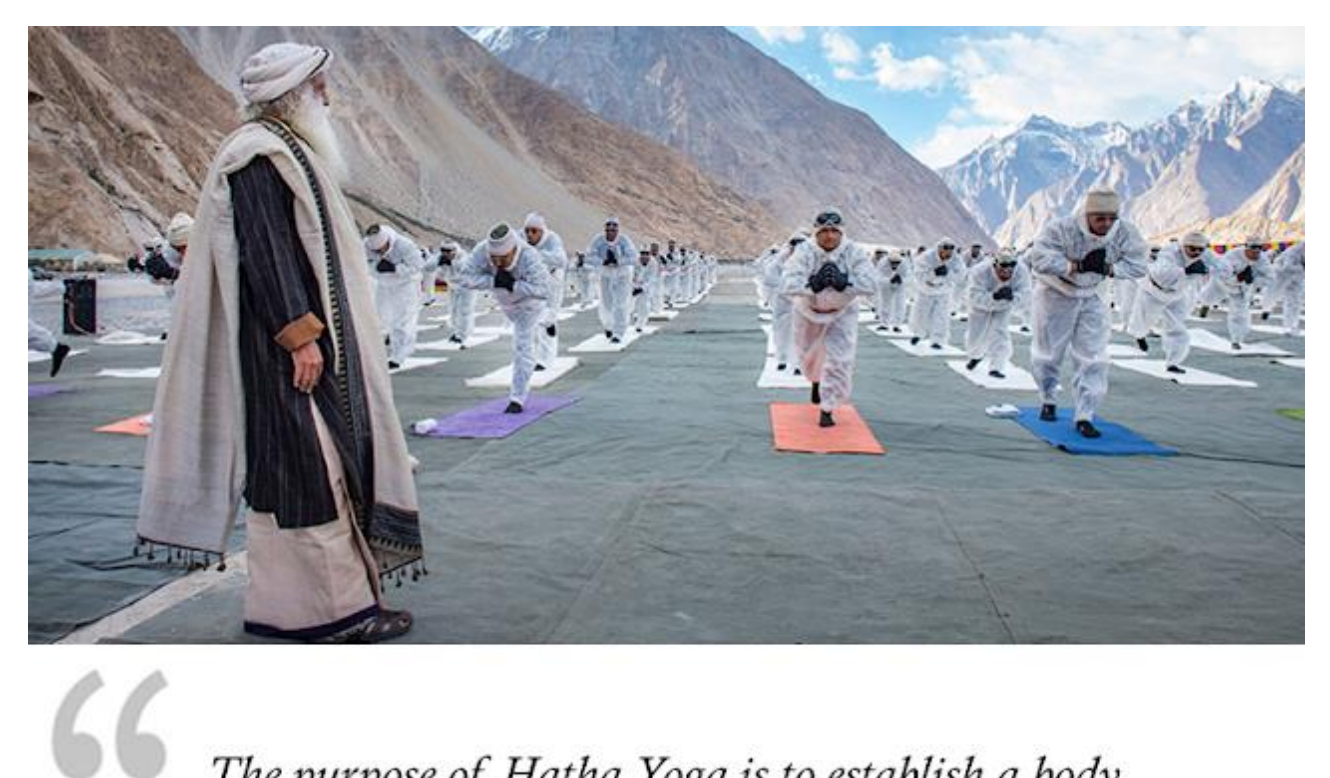

The purpose of Hatha Yoga is to establish a body that is less susceptible to outside influences - a stable platform to build your life upon.

Tujuan Hatha Yoga adalah membangun tubuh yang lebih kebal terhadap pengaruh luar - sebagai fondasi yang stabil untuk membangun hidup Anda.

Sadhgaku

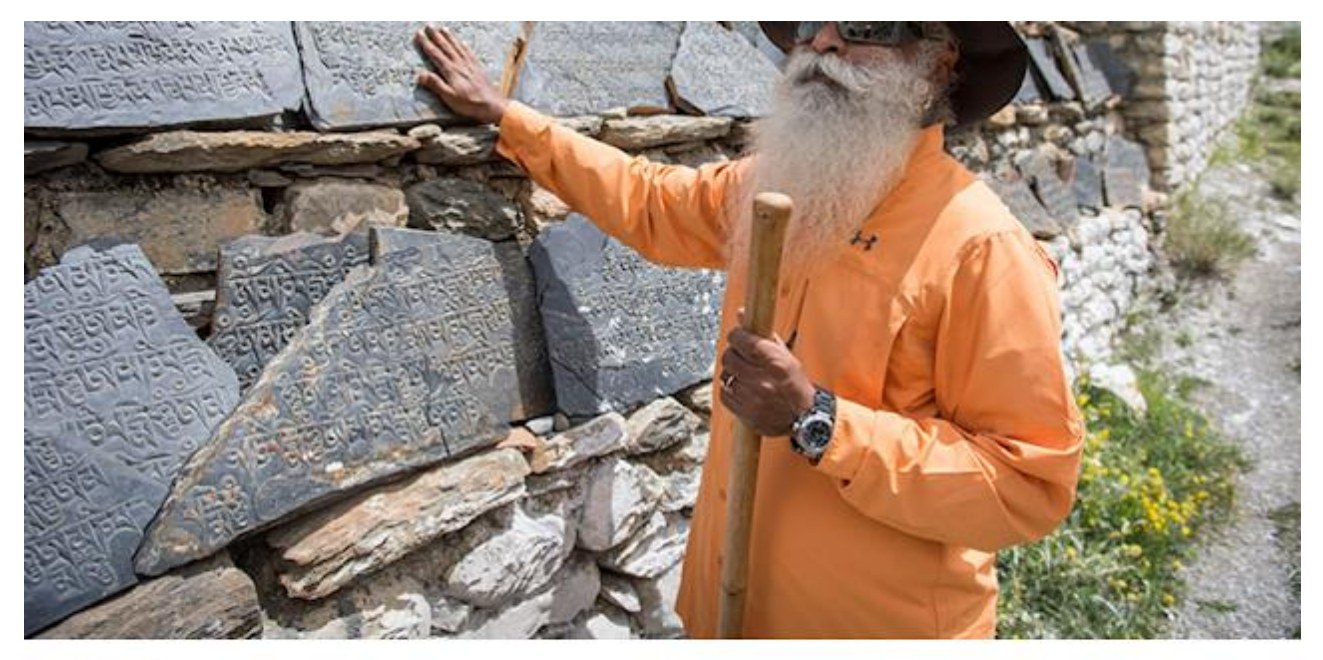

We cannot fix yesterday, but we can create tomorrow.

66

Kita tidak dapat memperbaiki hari kemarin, tapi kita dapat menciptakan hari esok.

Sadhgare

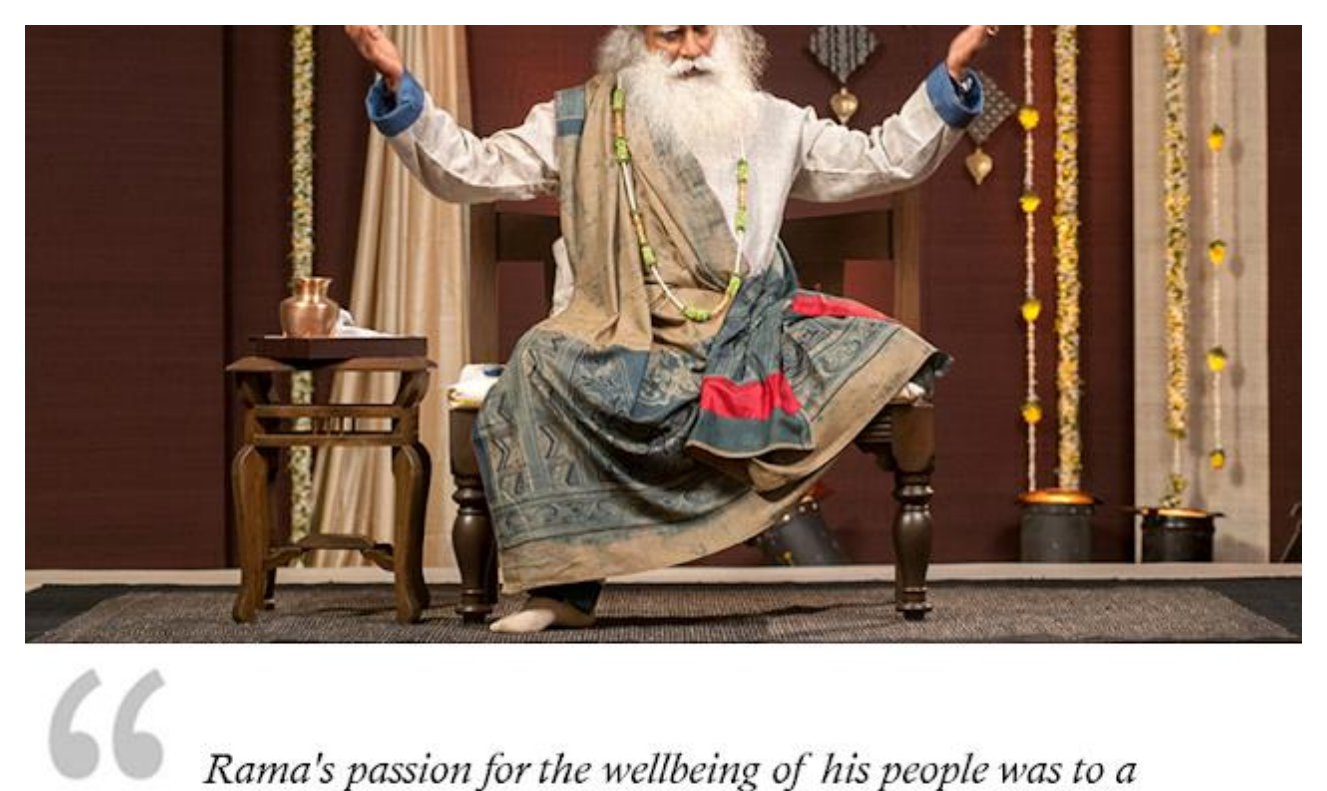

Rama's passion for the wellbeing of his people was to a point of self-sacrifice. This is a quality all human beings need to emulate, no matter where they are.

Keinginan Rama akan kesejahteraan rakyatnya sampai pada titik pengorbanan diri. Ini adalah kualitas yang perlu ditiru semua manusia, di mana pun mereka berada.

Sadhgare

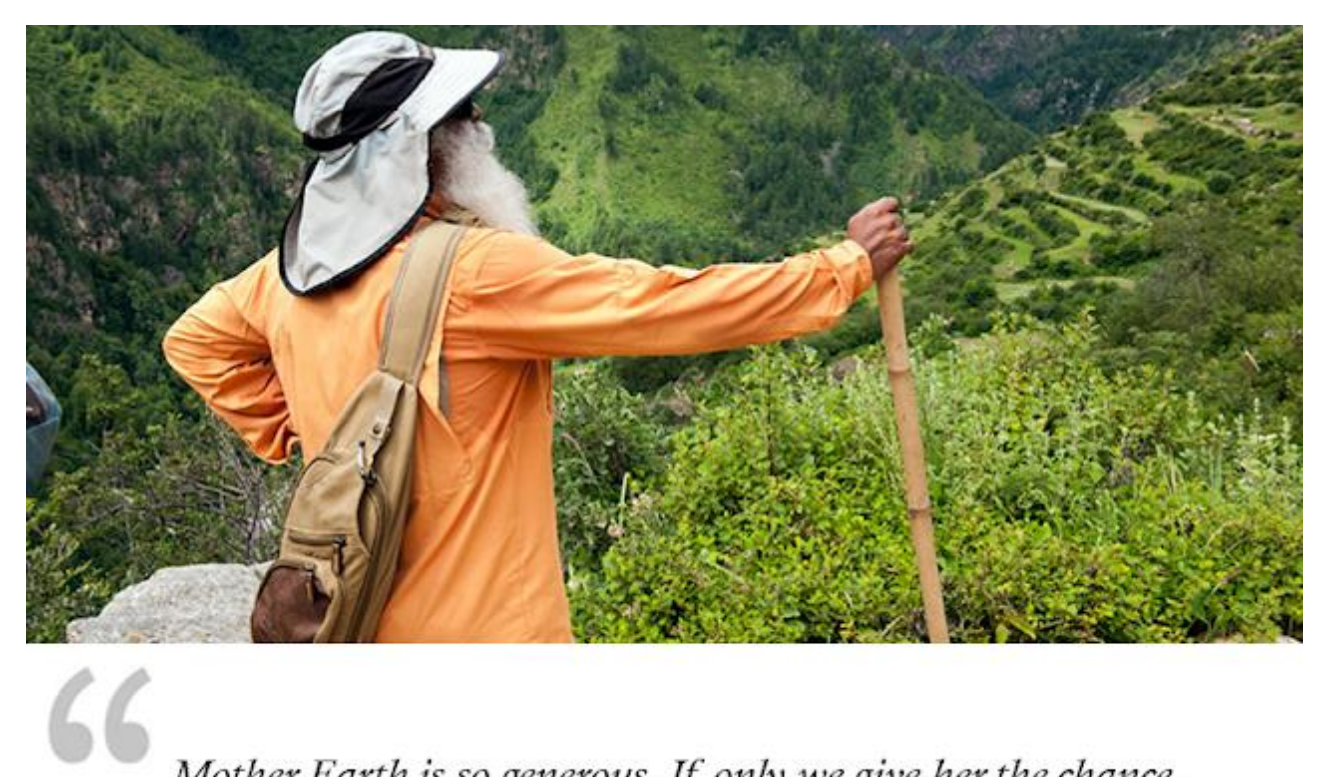

Mother Earth is so generous. If only we give her the chance, she will restore everything in absolute abundance and beauty.

Ibu Pertiwi begitu murah hati. Andai saja kita memberinya kesempatan, dia akan memulihkan semuanya dengan kelimpahan dan keindahan yang mutlak.

Sadhgaku

**SATSANG** 

**Full Moon Flirtations** 

isha

## Meditate with the Mystic

on the spiritually significant full moon night.

## **JOIN ONLINE** 26 April

**Register for Free** isha.sadhguru.org/satsang

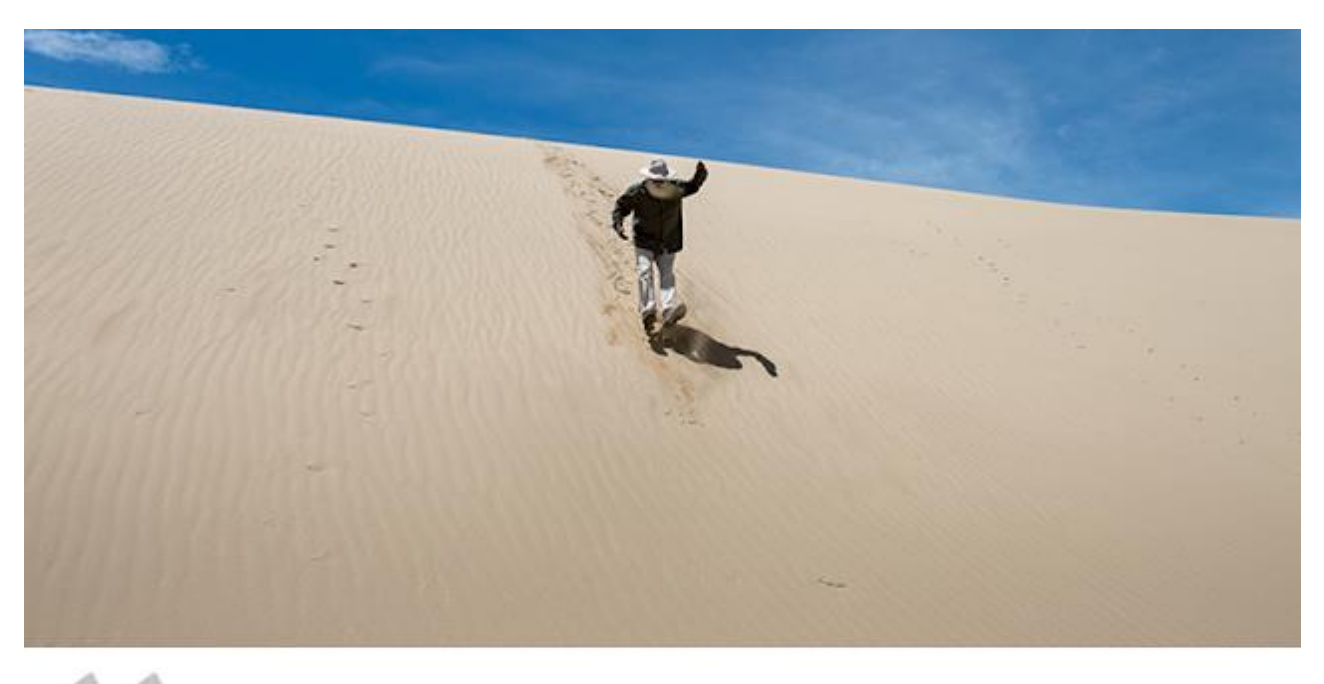

As far as the laws of existence are concerned, there is no<br>good and bad, no crime and punishment. It is just that for every action, there is a consequence.

> Dalam hukum alam semesta, tidak ada baik dan buruk, tidak ada kejahatan dan hukuman. Hanya saja untuk setiap perbuatan, ada akibatnya.

Sadhgare

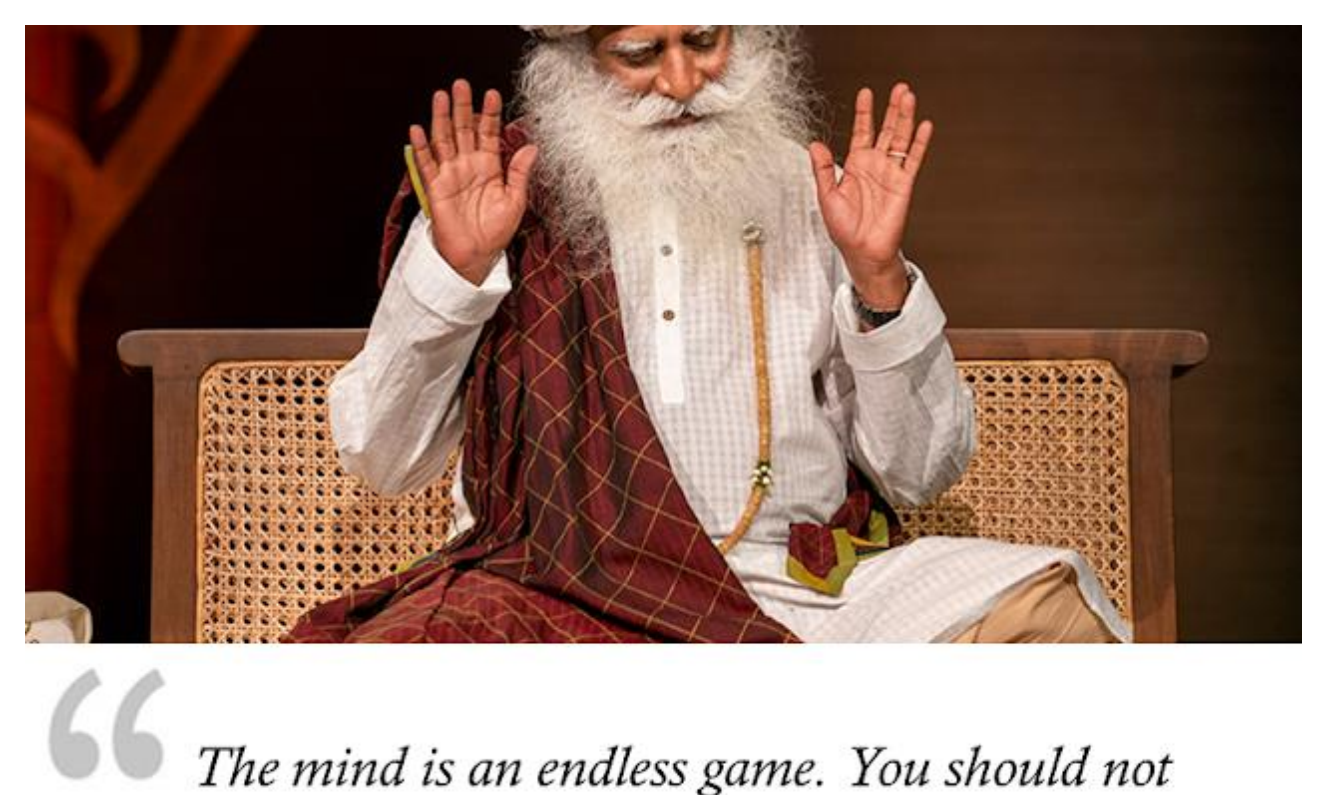

The mind is an endless game. You should not play it all the time.

Pikiran adalah permainan tanpa akhir. Anda seharus nya tidak memainkannya sepanjang waktu.

Sadhgare

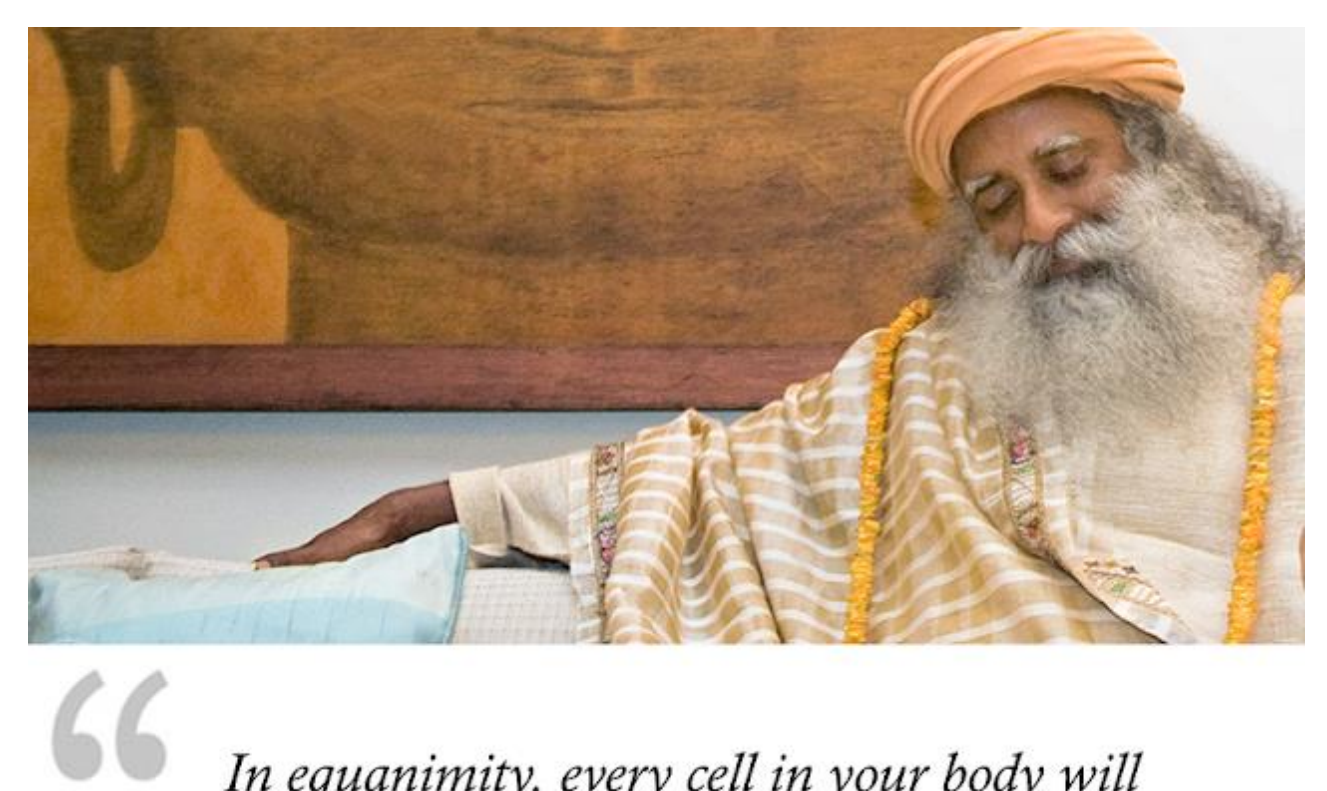

In equanimity, every cell in your body will generate sweetness.

Dalam kondisi pikiran yang tidak diskriminatif, seluruh sel dalam tubuh Anda akan menjadi manis.

Sadhgare

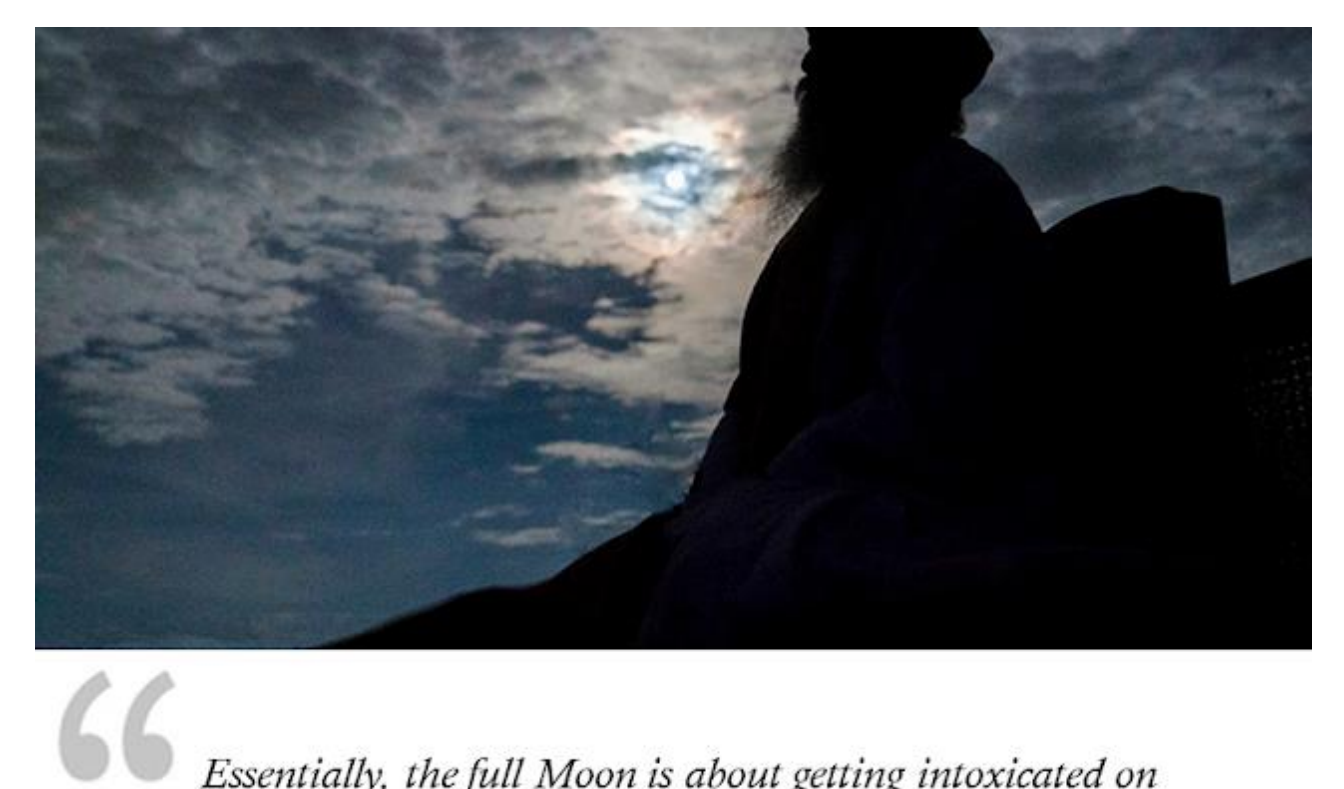

Essentially, the full Moon is about getting intoxicated on life. Whether you concoct an ecstatic, gloomy, fearful, or meditative concoction is up to you.

Pada dasarnya, Bulan Purnama adalah tentang menjadi mabuk akan kehidupan. Apakah Anda meramu ramuan suka cita, muram, takut, atau meditatif, itu terserah Anda.

Sadbgake

Sadhgatu

**SATSANG Full Moon Flirtations** 

Bergabung dengan Sadhguru Malam Purnama ini

> 26 April 20.30 WIB

**Pendaftaran Gratis:** isha.co/FMF-YT (Sesi dalam Bahasa Inggris)

isha

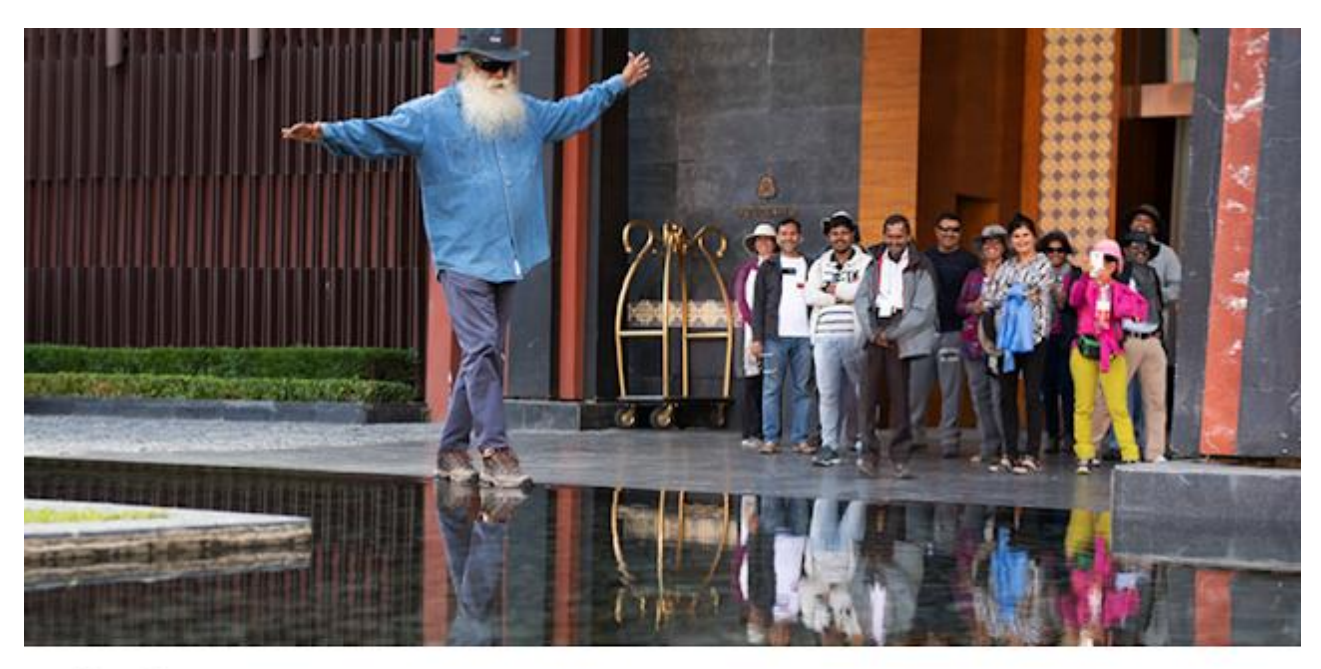

If you bring perfect order into everything, it will make life very easy, but the spark in life will be gone.

Jika Anda membawa keteraturan sempurna dalam segala hal, hidup akan menjadi sangat mudah, tapi keseruan hidup akan hilang.

Sadbgake

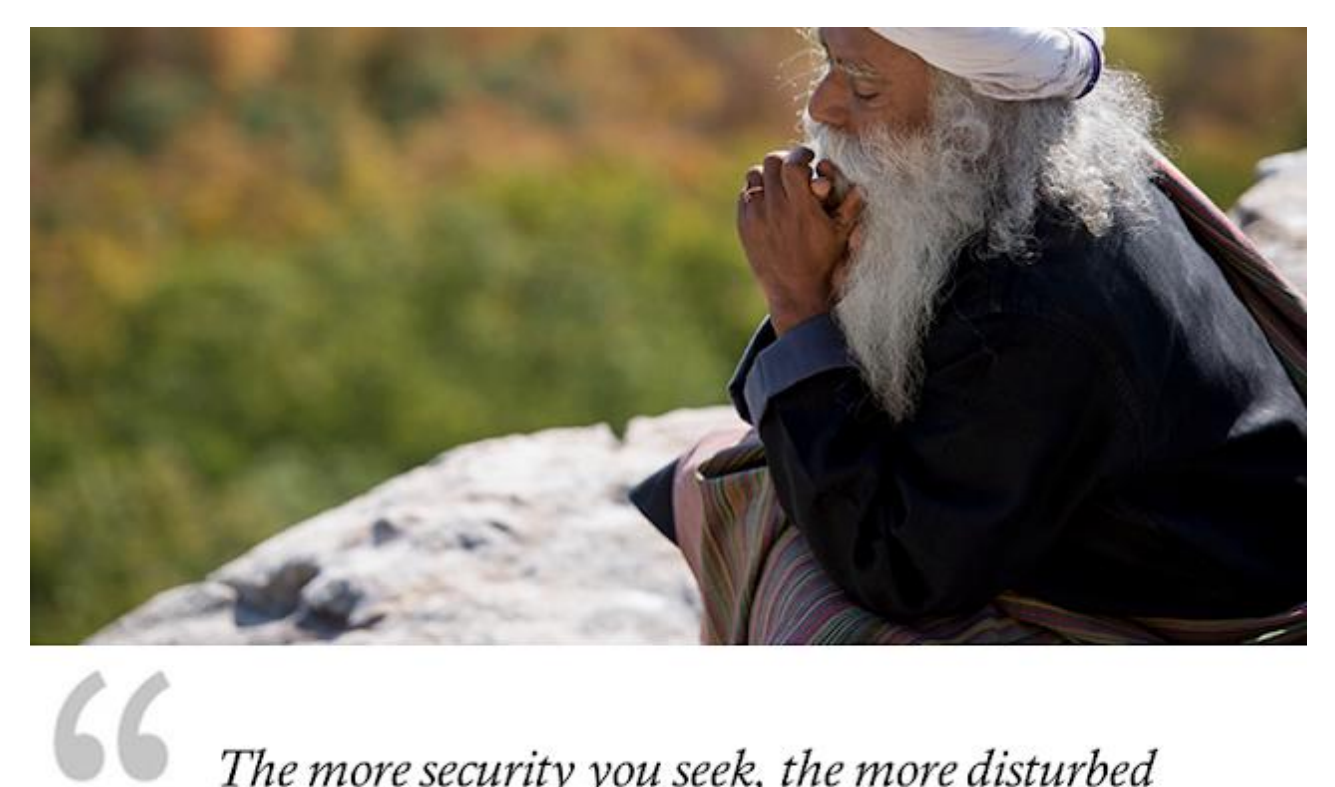

The more security you seek, the more disturbed you will be about every change that happens in your life

Semakin besar keamanan yang Anda cari, semakin Anda akan terganggu dengan setiap perubahan yang terjadi dalam hidup.

Sadhgare

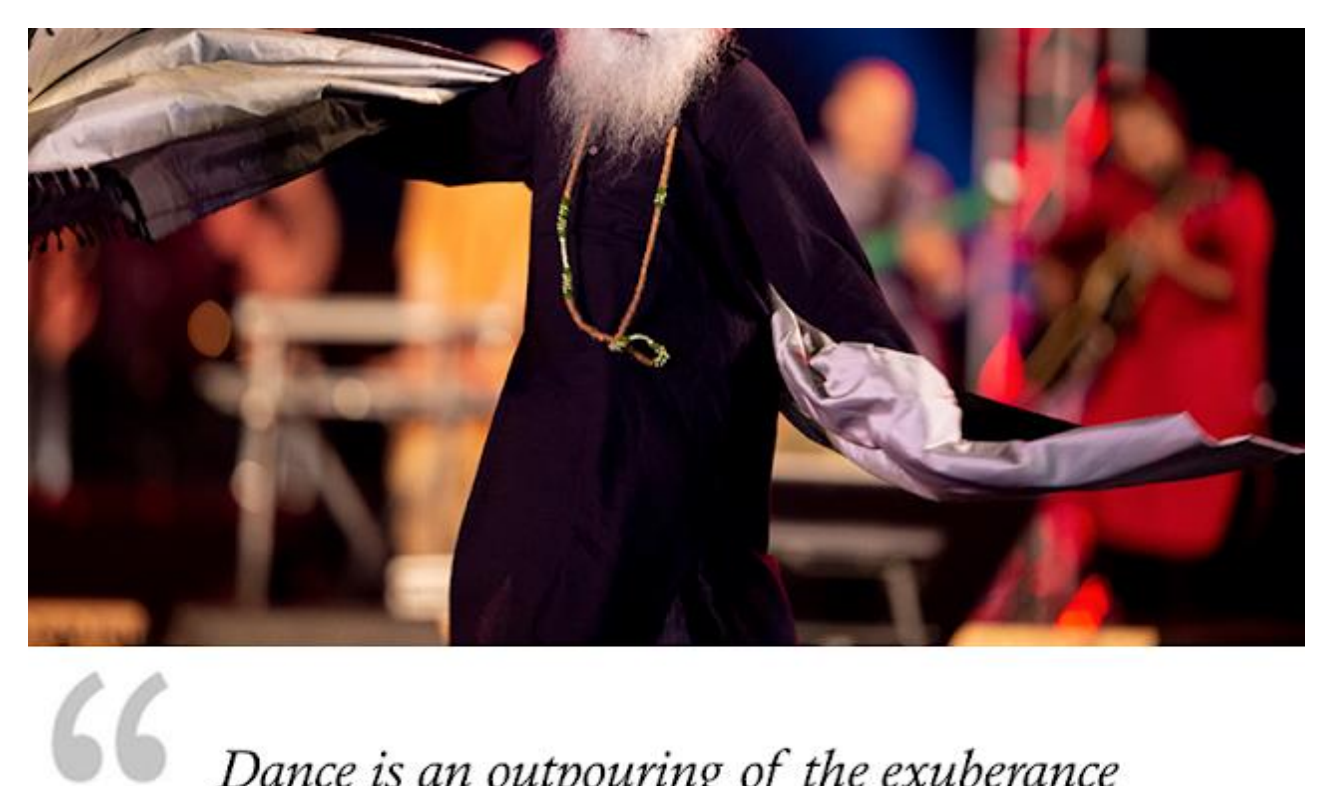

Dance is an outpouring of the exuberance of one's life energies.

Tarian adalah curahan energi hidup seseorang yang berkelimpahan.

Sadbgake

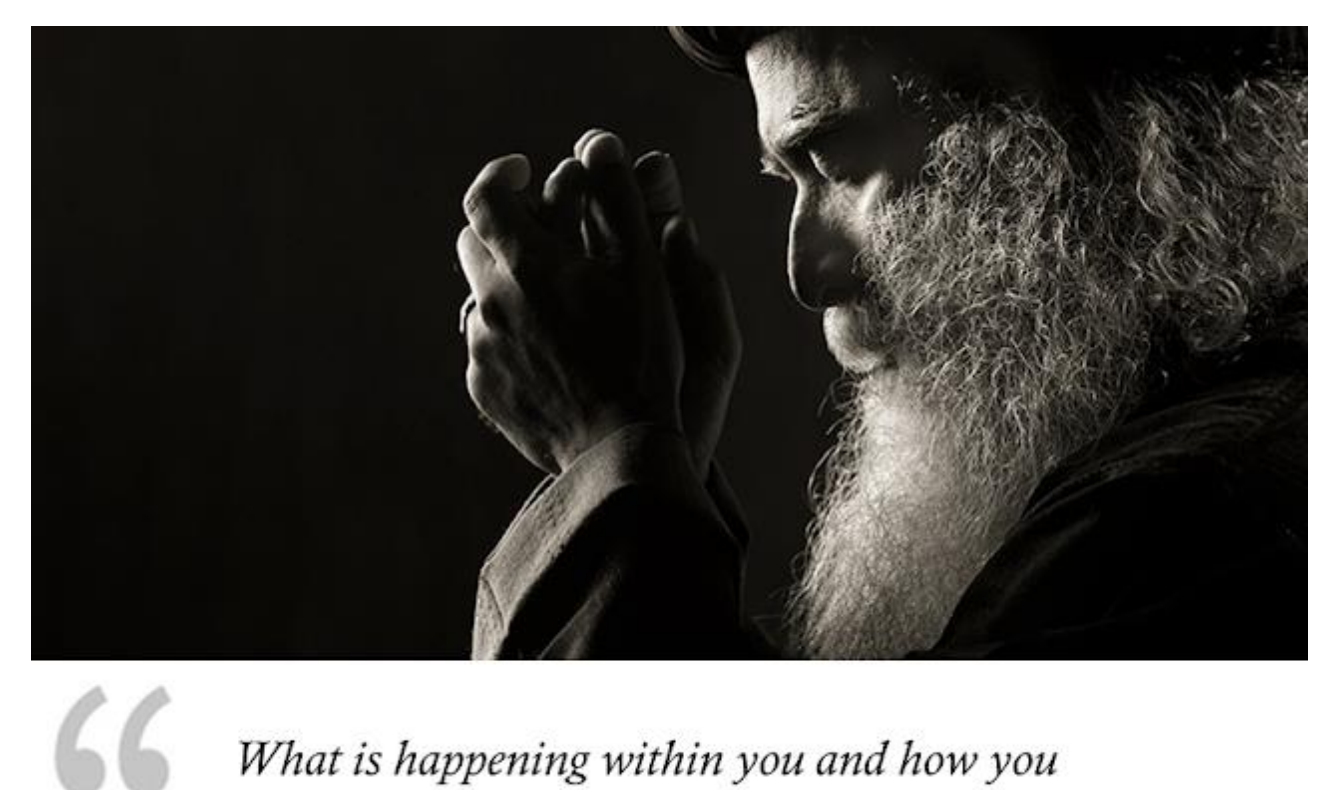

What is happening within you and how you experience your life is entirely your making your karma.

Apa yang terjadi di dalam diri Anda dan bagaimana Anda mengalami hidup Anda merupakan hasil perbuatan Anda sepenuhnya karma Anda.

Sadbgake

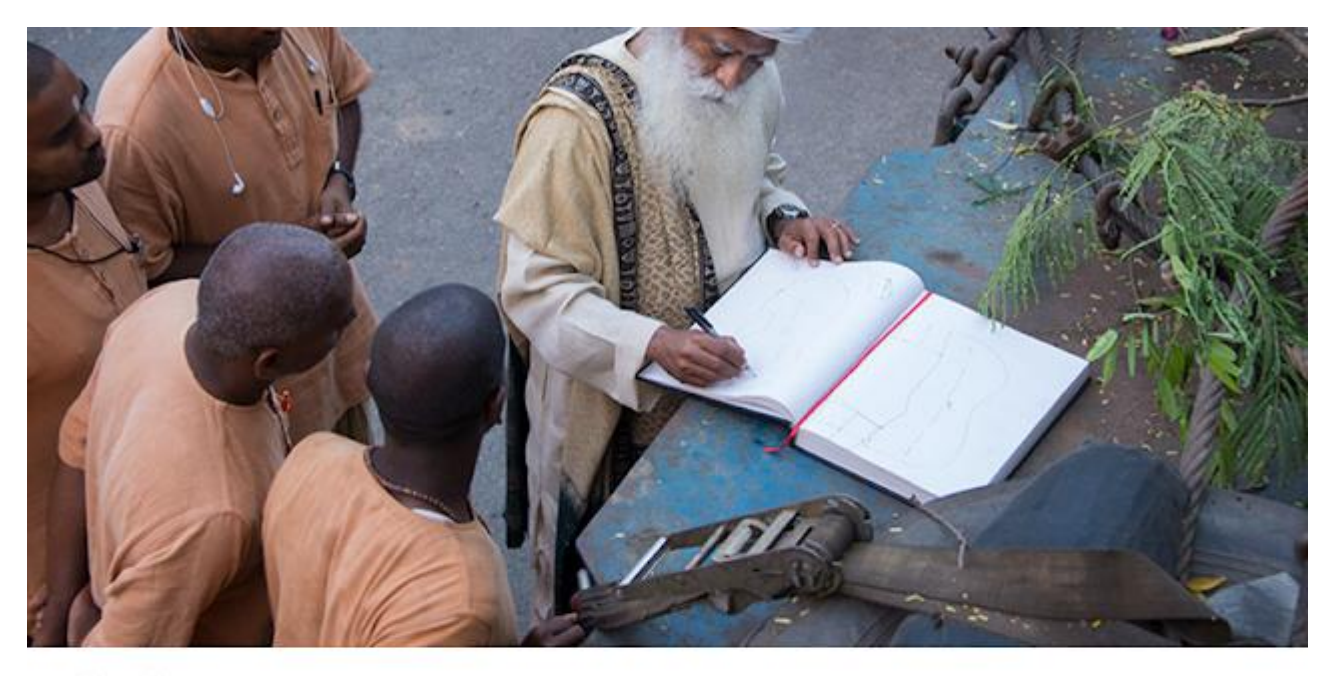

If your work is about creating something that you truly care for, there is no need to balance work and life - life is work and work is life

Jika pekerjaan Anda adalah tentang menciptakan sesuatu yang benar-benar Anda pedulikan, tidak perlu menyeimbangkan pekerjaan dengan kehidupan - hidup adalah pekerjaan dan pekerjaan adalah hidup.

Sadhgare

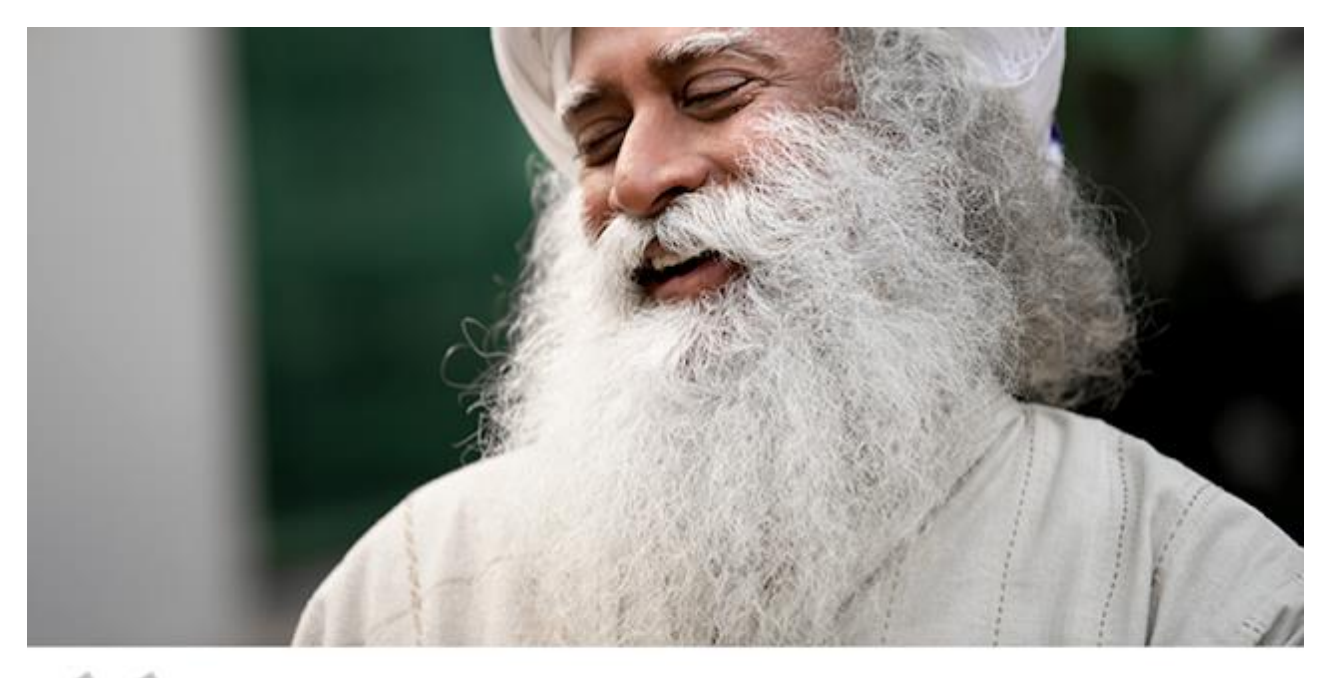

Cone who cannot laugh, cannot meditate. Laughter is a certain exuberance of your energy without physical action.

> Orang yang tidak bisa tertawa, tidak bisa bermeditasi. Tertawa adalah suatu bentuk limpahan energi tanpa aksi secara fisik.

Sadhgaku

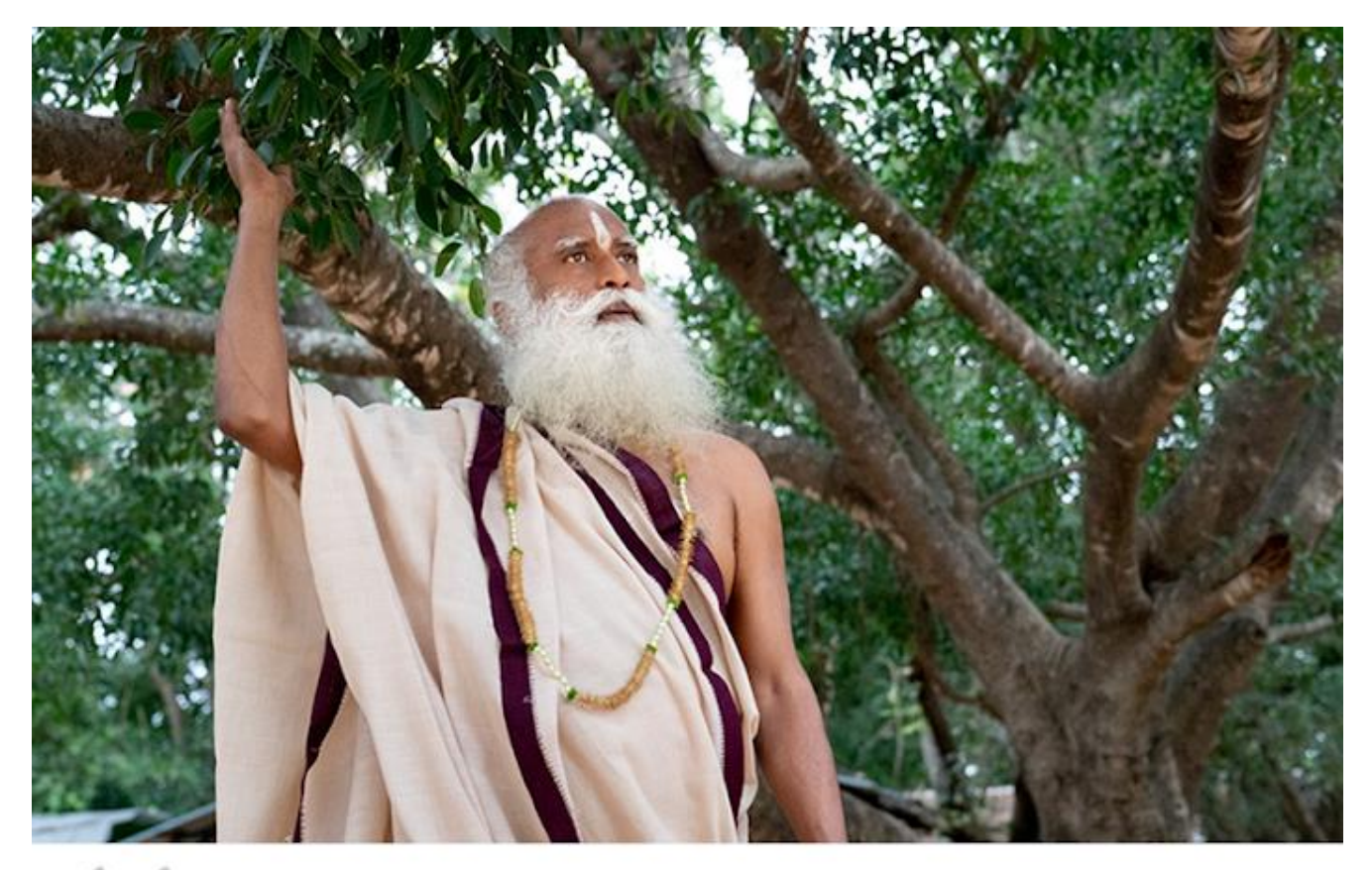

In maintaining distance from your thought and emotion, you can become available to the grace of the greatest beings.

Dengan menjaga jarak dari pikiran dan emosi Anda, Anda akan mudah menerima berkah dari Yang Tercerahkan.

Sadhgame